## Find Kindle

## MASTERING VBA FOR MICROSOFT OFFICE (PAPERBACK)

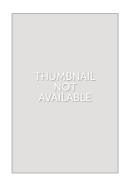

## Read PDF Mastering VBA for Microsoft Office (Paperback)

- · Authored by Douglas Romero
- Released at 2017

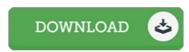

Filesize: 6.48 MB

To read the book, you will require Adobe Reader program. You can download the installer and instructions free from the Adobe Web site if you do not have Adobe Reader already installed on your computer. You may download and help save it in your computer for afterwards examine. You should follow the download button above to download the ebook.

## **Reviews**

This pdf is so gripping and fascinating. It really is rally intriguing through looking at period of time. I am pleased to tell you that this is basically the very best publication we have go through within my personal lifestyle and might be he very best ebook for ever.

-- Eleonore Muller DVM

A very amazing publication with perfect and lucid information. We have read through and that i am certain that i will planning to study once more yet again in the future. You will not really feel monotony at anytime of the time (that's what catalogues are for about should you question me).

-- Matilda Hoeger V

This publication is really gripping and exciting. It really is basic but unexpected situations in the 50 % in the book. It is extremely difficult to leave it before concluding, once you begin to read the book.

-- Prof. Salvador Lynch